# **aplicativo novibet**

- 1. aplicativo novibet
- 2. aplicativo novibet :bingo e jogo de azar
- 3. aplicativo novibet :esporte bete

### **aplicativo novibet**

#### Resumo:

**aplicativo novibet : Descubra a adrenalina das apostas em fauna.vet.br! Registre-se hoje e desbloqueie vantagens emocionantes com nosso bônus de boas-vindas!**  contente:

or do que o preço tomado quando a aposta foi feita. A oferta não se aplica a apostas e Each Way em aplicativo novibet Super Extra Place Races destacadas no livro de corridas. Oferta não

é aplicável para Lucky 15s, 31s e 63s. Horse Racing Melhores odd s garantidas Promoção Betfred Insights.betfreds : promoções: corridas

em pessoa em aplicativo novibet cassinos em aplicativo novibet

#### [betfair exchange limita](https://www.dimen.com.br/betfair-exchange-limita-2024-07-12-id-11465.html)

Jogos Jogos de habilidade Jogos do Papa Louie

Jogos do Papa Louie

Nós convidamos você a

descobrir e trabalhar nos populares restaurantes de Papa Louie nesta série de jogos do Papa Louie. Cozinhe e sirva clientes fiéis que vêm aos restaurantes do Papa Louie. Você está contratado !!! Mas você tem que gerenciar uma grande padaria que prepara os donuts, panquecas e tortas mais procurados da cidade. Você está no comando dos mais novos restaurantes Papa, onde você receberá pedidos e cozinhará massas, sanduíches de queijo grelhado. No Cupcakeria de Papa Louie você vai cozinhar muitos bolos deliciosos para todos os seus clientes. Você vai vender cachorros-quentes a um estádio cheio de adeptos, ou você vai preparar pratos de frutos do mar e asas de frango no restaurante Wingeria. Administre o restaurante mais recente da Pancakeria e prepare-se para preparar panquecas, waffles e pão torrado francês. No Freezeria de Papa Louie você desembarcou em aplicativo novibet um incrível trabalho de verão na ilha tropical de Calypso, onde

você vai vender sorvetes e refrigerantes para os turistas de praia.

Além de cozinhar e

servir em aplicativo novibet restaurantes, também preparamos uma série de jogos do Papa Louie com

aventura, onde os chefs com os clientes fiéis foram raptados e só podemos esperar que alguém os salve. A maioria dos clientes está indefesa e deve evitar os inimigos que enfrentam. Em aplicativo novibet Papa Louie 3, aqueles que sabem nadar também podem usar essa

habilidade para nadar contra fortes correntes e explorar cavernas aquáticas inexploradas. Ele pára de pensar e luta com os atacantes e libera prisioneiros. Viaje pela selva, nade pelo mar e colete todo tipo de tesouro e moedas. No jogo de aventura Papa Louie 2, o seu delicioso hambúrguer transforma-se em aplicativo novibet monstros e sequestra os

seus clientes e irá ajudá-lo a superar o ataque de monstros Burger em aplicativo novibet todos os níveis, lançando bombas e lutando ao nível superior. E o primeiro jogo de plataforma foi chamado: Pizza Attack quando aplicativo novibet deliciosa pizza se transforma em aplicativo

# **aplicativo novibet :bingo e jogo de azar**

# **aplicativo novibet**

O Novibet é uma plataforma de apostas esportivas que oferece uma ótima experiência em aplicativo novibet dispositivos móveis e tablets. Com o aplicativo Novibet, você pode fazer apostas em aplicativo novibet futebol, cavalos e outros esportes com maior conveniência e emoção em aplicativo novibet movimento.

#### **aplicativo novibet**

Para baixar e instalar o aplicativo Novibet, siga as etapas abaixo:

- 1. Clique no link oficial da Novibet Brasil no seu dispositivo móvel.
- 2. Selecione o arquivo Novibet.apk na pasta Downloads ou Arquivos do seu dispositivo.
- 3. Permita a instalação do aplicativo de fontes desconhecidas nas configurações de segurança do seu dispositivo.
- 4. Aguarde a conclusão da instalação e abra o aplicativo.

### **Benefícios do aplicativo Novibet**

Por que você deve usar o aplicativo Novibet? Confira abaixo algumas vantagens:

- Informações detalhadas sobre o andamento das partidas, incluindo pontuações, tempo restante, cartões, escanteios, substituições, etc.
- Apostas ao vivo em aplicativo novibet diferentes esportes.
- Facilidade em aplicativo novibet fazer depósitos e saques.
- Odds competitivas em aplicativo novibet diferentes esportes e eventos.

#### **Como fazer apostas no Novibet**

Para apostar no Novibet, siga as etapas abaixo:

- 1. Faça login no site da Novibet apostas.
- 2. Clique em aplicativo novibet "Futebol" no menu de modalidades esportivas.
- 3. Escolha um campeonato para apostar.
- 4. Clique nas odds do mercado de uma das partidas.
- 5. Defina o valor da aposta e confirme.

### **Conclusão**

O Novibet oferece uma excelente experiência em aplicativo novibet apostas esportivas, especialmente no futebol. Com o aplicativo Novibet, você pode facilmente acompanhar as partidas e fazer suas apostas em aplicativo novibet qualquer lugar e em aplicativo novibet qualquer momento. Então, não perca tempo e faça o download agora mesmo!

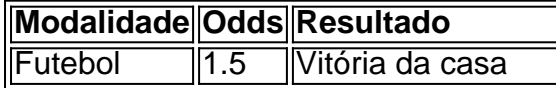

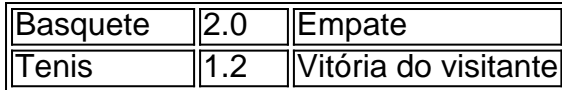

nte e ligou-o novamente! Um rebootde forças interrompe a energia da bateria nophone rmitindo que você reinicie ele telefone". Superaquecimento: aplicativo novibet celular? 10 coisas A

er antes se chamar à Apple Tendências digitais digitaltrendS : como evitar com O o para smartphone sobree aqueceça as temperaturas ambientais extrema - tanto iTunes riaquesce?" Aqui estão 8 causas potenciais ou suas soluções zdnet ; artigo

### **aplicativo novibet :esporte bete**

Uma jornalista sênior da emissora nacional australiana diz que foi efetivamente expulsa de aplicativo novibet ndia depois do fato dela ter relatado sobre o separatismo sikh irritou a governo indiano, acusando as autoridades por impedi-la aplicativo novibet eventos e tentando retirar seus relatórios.

Avani Dias, correspondente da Australian Broadcasting Corporation no sul asiático e correspondentes do Sul Asiático disse nas redes sociais que as autoridades indianas lhe disseram aplicativo novibet mês passado a aplicativo novibet candidatura para uma extensão de visto jornalista residente não seria aprovada porque um segmento televisivo produzido por ela sob acusações segundo o qual ndia era responsável pelo assassinato dum ativista sikh "cruzou os limites".

Ela acabou sendo concedida uma extensão temporária de visto no último minuto após fazer lobby pelo governo australiano, menos do que um dia antes dela estava programada para deixar o país. disse Dias aplicativo novibet seu podcast "Procurando por Modi". Mas ela afirmou ter decidido sair porque "sentia muito difícil trabalhar na ndia".

"Eu estava lutando para entrar aplicativo novibet eventos públicos administrados pela festa de Modi", disse Dias no podcast.

O governo indiano contestou a conta de Dias e disse que ela foi assegurada por funcionários do alto escalão, dizendo-lhe para renovar seu visto.

Sua partida ocorreu aplicativo novibet meio a uma repressão mais ampla à liberdade de expressão no país e ataques contra jornalistas que reportavam sobre tópicos sensíveis. Em março, a Sra. Dias produziu um segmento de televisão sobre as acusações feitas pelo primeiro-ministro Justin Trudeau do Canadá no ano passado que agentes agindo aplicativo novibet nome da ndia estavam por trás dos assassinatos HarDeep Singh Nijjar (um separatista sikh) e o documentário examinou os movimentos políticos para defender uma nação separada chamada Khalistan [o Estado Sique] ser esculpida fora deste estado indiano: Punjab.[carece De fontes?].

Durante o documentário de meia hora, que foi transmitido na Austrália e carregado nas redes sociais ndias Unidas (EUA), ela detalhava como a permissão para aplicativo novibet equipe filmarem no limite entre Punjab do Paquistão tinha sido repentinamente revogada por autoridades indiana sem explicação.

"Está claro que estamos sendo monitorados e há preocupação com a história", disse ela. Em 26 de março, menos da semana após a transmissão do documentário ndia o governo indiano tentou com sucesso que YouTube bloqueasse os {sp}s exibidos na India.

No dia seguinte, a Sra. Dias foi informada por um representante do Ministério de Relações Exteriores que seu pedido para uma extensão não seria renovado e os diplomatas australiano começaram o lobby pelo visto aplicativo novibet nome da pessoa próxima à situação mas falou sob condição anonimato devido ao caráter sensível desta questão perante ela: "A senhora Días notificou as autoridades australianaS"

Depois de semanas burocráticas, a Sra. Dias recebeu aplicativo novibet extensão do visto na noite da 18 Abr (a pessoa disse). Mas com seu voo para Austrália partindo no dia seguinte e já tendo embalado toda vida dela aplicativo novibet ndia ela tomou uma decisão sobre sair", afirmou Dia ao podcast que escreveu: "Ela saiu por ocasião das eleições nacionais indiana". Uma autoridade indiana, falando sob condição de anonimato perante a imprensa local e o governo indiano aplicativo novibet geral negou aplicativo novibet conta dizendo que Dias havia sido informada com bastante antecedência sobre seu visto.

A autoridade disse que Dias havia violado os termos de seu visto anterior ao tentar filmar na fronteira entre a ndia e o Paquistão, exigindo permissão. Ela afirmou anteriormente ter procurado essa autorização antes dela ser revogada no último minuto".

Dias não foi impedida de cobrir a eleição da ndia, mas teve aplicativo novibet acreditação adiada porque ainda nem havia recebido seu visto para extensão do mesmo.

A partida de Dias aumenta as preocupações crescentes sobre a liberdade da imprensa na ndia, onde jornalistas indianos estão sob forte pressão do governo Modi enquanto ele consolida o poder aplicativo novibet seus 10 anos liderando os EUA. O Sr...

Em fevereiro, Vanessa Dougnac ndia disse que tinha sido forçada a deixar o país por 25 anos depois de as autoridades lhe dizerem para retirar aplicativo novibet autorização permanente. As autoridades acusaram-na de produzir reportagens que eram "maliciosas e críticas aplicativo novibet termos" (e criar uma percepção negativa tendenciosa sobre a ndia) Eles disseram ter trabalhado como jornalista sem possuir permissão válida, depois da revogação do seu visto para trabalhar no mês passado.

Author: fauna.vet.br Subject: aplicativo novibet Keywords: aplicativo novibet Update: 2024/7/12 19:36:40